## **Course description:**

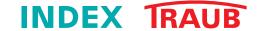

Course name: Operator course in Virtual Machine for single-spindle machines

Course no.: 4

Participants: Programmers and operators

Training goal: Operating the Virtual Machine

#### **Course content:**

Basic operation VM

Session creation, setup, moving in the 3D area ...

· Assembling tools using a wizard

Simple tools, tools with 3D basic holder, Infoshop, special assemblies (drill holder MS), setting up tools on the machine

· Assembling molds in the wizard

Step drills, molds and contour plunging plates

· Creating and importing clamping devices

Using wizard or manufacturer model, preparing gripper jaws

· Creating material

Generating normal bar

Creating blanks in a new window

Defining shift VM

· Importing special tools in Resource Manager

Polygon turning unit, back-boring unit, steady rest

- · Assembling complete 3D tools
- · Collision consideration
- Measuring in the VM
- · Creating identification sheets
- · Backup of device for another PC

Saving the program, saving the session, saving the tool mounting

- · TO data reconciliation
- · Importing 3D models directly from the manufacturer into the VM

Align, move/rotate, edit and save as .GEO

### **Participation requirements:**

- · Spatial imagination in the 2D and 3D area
- · Basic understanding of a lathe
- · Basic knowledge of PC/Windows

### Course duration:

3 days - from Monday (9:00 am) to Wednesday (4:00 pm)

#### **Course location:**

# INDEX-Werke GmbH & Co. KG Hahn & Tessky

Reichenbach Plant Hauffstrasse 4 73262 Reichenbach, Germany

Email: schulung@index-werke.de

Phone +49-7153-502-525